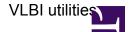

## This page is outdated, please look here

Utilities that can be used at stations to help with VLBI observations. The scripts are at the bottom of the page and be downloaded.

• Generation of antab files for continuous calibration (80 Hz). Usage:

antabfs.py fs\_log\_file

• Checking if schedules at the station are updated. The script logs in vlbeer and checks the VEX files at the station against the version in the FTP site and shows the results. If the file is outdated it warns the user. Usage:

```
checkvexversions.py monthyear stationCode (Example:
checkvexversions.py oct15 Ys)
```

• Checking the quality of amplitude calibration after correlation and analysis. The data are downloaded from JIVE web page: <u>http://archive.jive.nl/exp/</u>. Usage:

```
getampcal.py year month stationCode (Example: get_ampcal.py 2015
10 YS)
```

• Script for transferring GPS files to Vlbeer?